$6<sup>eme</sup>3$ 

## DM n°1 : Autres Numérations *CORRECTION*

1) La numération babylonienne

a) Le système de numération de la civilisation babylonienne<sup>[1](#page-0-0)</sup> n'utilise que deux symboles :  $\vee$  (valeur : 1) et < (valeur : 10).

On peut juxtaposer jusqu'à 9 fois le symbole  $\vee$  et 5 fois le symbole  $\leq$ . Ainsi 12 s'écrit  $\langle \vee \vee (10+2) \rangle$  et 36 s'écrit  $\langle \langle \vee \vee \vee \vee \vee \vee \vee \rangle (30+6)$ .

Comment écrit-on les nombres 2, 12, 24 et 59 en babylonien ?

 $2$  s'écrit  $\vee\vee(2)$ 

12 s'écrit  $\langle \vee \vee (10+2) \rangle$ 

24 s'écrit  $<<$   $\vee$   $\vee$   $\vee$   $(20+4)$ 59 s'écrit <<<<</wwwwww (50+9)

*Remarque* : ces nombres (jusqu'à 59 compris sont les *chiffres* du système de numération babylonien.

b) Ce système de numération est un *système de positions* : la valeur des symboles est multipliée par 60 en 2ème position, par  $60 \times 60$  (=3600) en  $3^{\text{eme}}$  position, etc.

Ainsi 75 s'écrit sur deux positions  $\vee$ ;  $\langle \vee \vee \vee \vee \vee (60+15)$  et 200 s'écrit  $\vee \vee \vee \vee \vee \vee \vee \vee (3\times60+20)$ .

Comment écrit-on les nombres 61, 3601, 100 et 2018 en babylonien ?

En babylonien, il y a un problème pour écrire certains nombres comme 61 ou 3601 car le zéro n'existe pas (il y a une forme de zéro en babylonien tardif, mais elle n'est pas systématiquement employée) 61 s'écrit 1;1, soit  $\vee$ ; $\vee$  car 61=1×60+1×1.

3601 s'écrit 1;0;1, soit  $\vee$ ; ; $\vee$  car 3601=1×3600+(0×60)+1×1 (l'absence de soixantaine nécessiterait un 0) 100 s'écrit 1;40, soit  $\sqrt{3}$   $\times$   $\times$   $\times$  car 100=1 $\times$ 60+40 $\times$ 1.

2018 s'écrit 33;38, soit <<<∨∨∨;<<<∨∨∨∨∨∨∨ car 2018=1980+38=33×60+38×1. Je n'ai pas actualisé ma question, mais 2022 s'écrirait 33;42, soit <<<<  $\vee$  v; <<<<  $\vee$  v

c) Ce système a été conservé dans notre division du temps en heures, minutes et secondes.

Expliquer cela en donnant un ou deux exemples.

Dans notre notation du temps 1 heure vaut 60 minutes et 1 minute vaut 60 secondes.

Les durées en heures/minutes/secondes sont exprimées avec des nombres babyloniens car ils sont écrits comme eux en base 60. En babylonien, le nombre 1;32;45 correspond à 5565 unités tandis que, pour nous, une durée de 1h 32min 45s indique qu'il y a 1×3600+32×60+45×1=5565 secondes. Il s'agit de la même façon de décomposer les grands nombres. Si nous avons conservé l'antique notation babylonienne, c'est qu'elle a de nombreux avantages.

d) Conclusion

Donner au moins un avantage et un inconvénient de ce système de numération ?

Inconvénients : un nombre babylonien est long à écrire, il faut compter les chevrons (on peut se tromper) car il n'y a que deux symboles. Comme il manque le zéro qui permet de distinguer 60 de 1 ou 61 de 3601. L'utilisation de deux symboles introduit des risques de confusion.

Avantages : Ce système de numération est très puissant pour un système antique car il permet (théoriquement) d'écrire des nombres très grands et très petits (décimaux proches de zéro). Le savant grec Archimède qui a

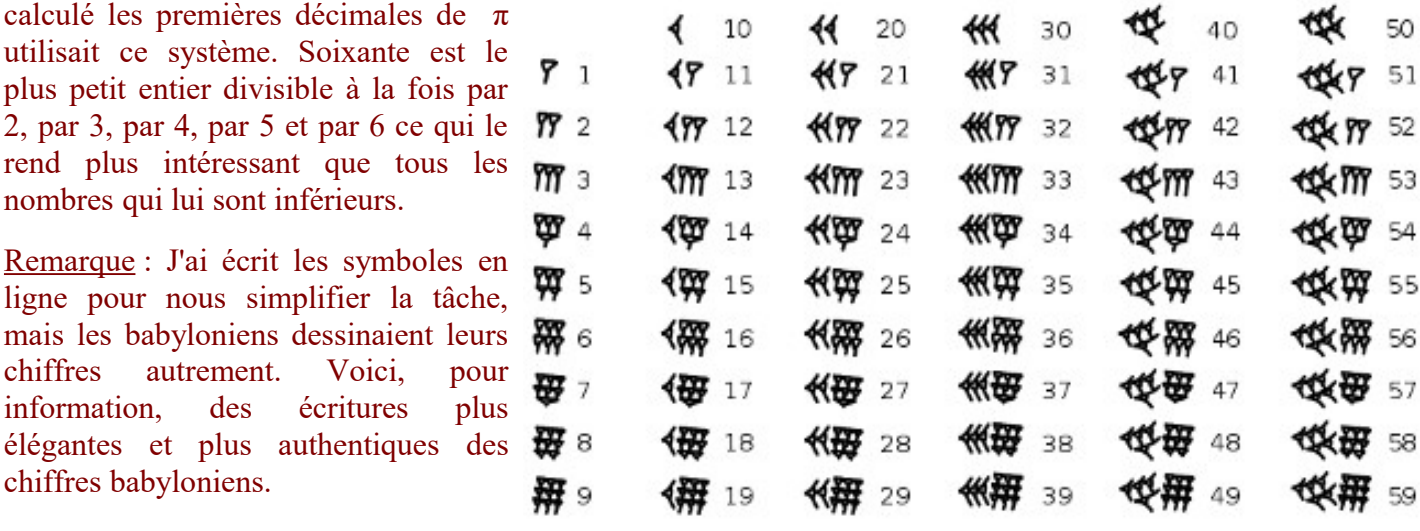

<span id="page-0-0"></span>1 La civilisation babylonienne de l'actuel Irak s'étend entre 3200 avant J.-C. et 500 avant J.-C.

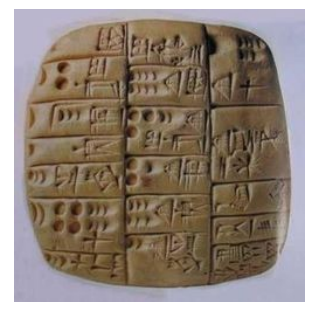

## 1) La numération binaire

a) Les ordinateurs utilisent le *binaire* : deux chiffres (0 et 1) suffisent pour écrire tous les nombres. On change de position à 2 (car il n'y a pas de chiffre 2),  $4=2\times2$ ,  $8=2\times2\times2$ , etc.

Ainsi les premiers nombres sont 1, 10 (2+0), 11 (2+1), 100 (4+0), 101 (4+1), 110 (4+2), 111 (4+2+1), ..., etc. Écrire les nombres de 1 à 20 en binaire.

| $\lceil \text{d\'ecimal} \rceil \rceil \rceil \rceil \rceil \rceil$ |  |  | $\Delta$   5 | -6 | $\mathbf{R}$ | Q |  |  | $10 \mid 11 \mid 12 \mid 13 \mid 14 \mid$ | $-15$ |  |                                                                                              |  |
|---------------------------------------------------------------------|--|--|--------------|----|--------------|---|--|--|-------------------------------------------|-------|--|----------------------------------------------------------------------------------------------|--|
| binaire                                                             |  |  |              |    |              |   |  |  |                                           |       |  | 100  101  110  111  1000  1011  1010  11  1100  1101  1111  10000  1000  10010  10011  10100 |  |

b) Les nombres 1, 2,  $2\times2$ ,  $2\times2\times2$ , etc. sont appelés « puissances de 2 » ; on les note  $2^0$ ,  $2^1$ ,  $2^2$ ,  $2^3$ , etc. Les puissances de 2 donnent la valeur numérique des chiffres **1** de la notation binaire, selon leur position. Ainsi 50 s'écrit 110010 car 50=1×2<sup>5</sup>+1×2<sup>4</sup>+(0×2<sup>3</sup>+0×2<sup>2</sup>)+1×2<sup>1</sup>+(0×2<sup>0</sup>)

| Nombre de facteurs 2        |                   |           |        |                     |    |     |                                                                  |            |
|-----------------------------|-------------------|-----------|--------|---------------------|----|-----|------------------------------------------------------------------|------------|
| <b>Notation</b>             | $\mathcal{D}^{0}$ | $\bigcap$ |        | $\mathbf{\Omega}^4$ | O6 |     |                                                                  | 210        |
| Puissance de 2 (en décimal) |                   |           |        |                     | 64 | 256 | 512                                                              | 1024       |
| Puissance de 2 (en binaire) |                   |           | 10 100 |                     |    |     | 1000   10000   100000   1000000   10000000   10000000   10000000 | 1000000000 |

Écrire les dix premières puissances de 2 en notation décimale et en binaire (faire un tableau).

c) La notation binaire indique donc les puissances de 2 employées dans la décomposition d'un nombre.

Ainsi, comme  $70=64+4+2=2^6+2^2+2^1$  et que 64, on note ce nombre 1000110 en binaire.

Comment écrit-on 61, 3601, 100 et 2022 en binaire ?

61=32+16+8+4+1 donc 61 s'écrit 111 101 en binaire.

3601=2048+1024+512+16+1 donc 3601 s'écrit 111 000 010 001 en binaire.

100=64+32+4 donc 100 s'écrit 1 100 100 en binaire.

2022=1024+512+256+128+64+32+4+2 donc 2022 s'écrit 111 111 001 10 en binaire.

d) En informatique, on appelle « octet », une séquence de 8 chiffres binaires (on dit 8 bits).

Ainsi, le nombre 91 qui s'écrit 01011011 en binaire tient sur un octet.

Combien de nombres différents peut-on coder avec un octet ?

Avec 9 chiffres binaires, on écrit 100 000 000 (256) donc avec 8 chiffres binaires, on peut aller jusqu'à 11 111 111 (256‒1=255). On peut donc coder 255 nombres non nuls différents. Avec le zéro, cela en fait 256. Avec un octet, on peut coder 255 nombres différents.

Combien de nombres peut-on coder sur deux octets ?

Avec le même raisonnement, 16 chiffres binaires (2 octets=2×8chiffres binaires) codent un nombre de nombres égal à la seizième puissance de 2, notée  $2^{16}$  et qui vaut 65 536. Avec deux octets, on peut coder 65 536 nombres différents. USASCII code chart

## e) Table ASCII

 Quelle fonction peut avoir le tableau ci-contre qui date de 1972 ? (Chercher éventuellement sur internet) L'*American Standard Code for Information Interchange* (Code américain normalisé pour l'échange d'information), plus connu sous l'acronyme ASCII (ou USASCII comme il est marqué sur le tableau avec une pointe de chauvinisme typiquement américain (des USA)) est une norme de codage des caractères en informatique. Cette table associe à chacune des 128 combinaisons de 7 caractères binaires (**bi**nary dig**its**) une signification.

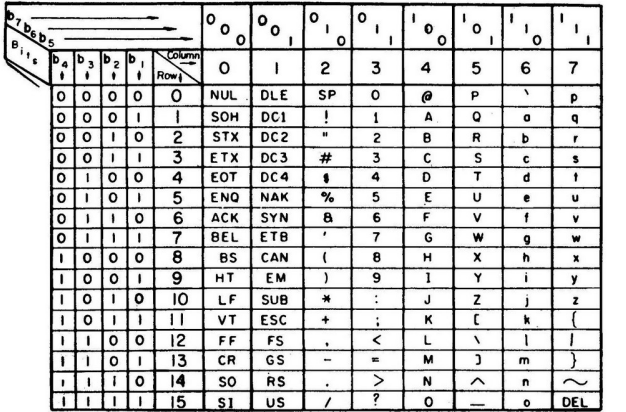

*Exemple* : au carrefour de la colonne 5 (**101** en binaire) et de la ligne 6 (0110 en binaire), on trouve le caractère « V » ce qui signifie que ce caractère est codé par le byte **101**0110 ; ce que l'on a traduit par l'octet 0**101**0110, en ajoutant un 0 à gauche. J'ai ajouté, pour faciliter la lecture, une indication des chiffres de la colonne **en gras**.

## *Pour information* :

les bits d'un octet sont numérotés, de droite à gauche :  $b_1$  (unités) à  $b_7$  (×64) ; j'ai ajouté un bit nul en position  $b_8$  pour faire un octet.

Je m'en suis servi pour écrire le message ci-dessous. Décoder ce message et répondez-moi en binaire. 01010001-01110101-01100101-01101100-00100000-01100101-01110011-01110100- $-1 - 4 - 1$  $SP 0 \mathbf{u}$   $\sim$  $e$  $e S =$  $t SP$  $t$ in Li  $0$  $n$  $\sim 100$ **SP**  $\mathbb{Z}^2$  $n =$ na.  $m = \gamma$  $\Omega$ La phrase décodée dit : Quel est ton nom ? Si je devais répondre à cette question j'écrirais : « Mon nom est Philippe Moutou. » Cette phrase se code ainsi :  $m Q =$  $n = SP$  $\sim 10^{-11}$  $SP -$ M  $\sim 10^{-1}$  $\sim 10^{11}$  m  $^{-1}$  $\sim 100$  km s  $^{-1}$  $e$  $n$  $\overline{O}$  $\overline{\mathbf{S}}$  $SP$  $\mathbf{P}$  $h$  $t$  $\Delta \sim 10^4$  $\Delta \sim 1$  $\mathbf{i}$  $\Delta \phi$  $\mathbf{1}$  $\Delta \phi$  $\mathbf{i}$  $\mathbf{p}$  $\mathbf{p}$  $\mathbf{e}$  $\mathbf{M}$  $0 \Omega =$ ш.  $\mathbf{t}$ in 1  $\overline{11}$  $\overline{11}$ Cela s'écrirait donc simplement, en enlevant le décodage et la graisse des caractères : L'ordinateur ne sépare pas les octets d'un texte. C'est pour nous les humains que j'ai ajouté les traits d'union. L'ordinateur recevrait, lui, le flux binaire suivant, nettement moins lisible pour nous :

0111010101110100011011110111010100101110